# SQL-Cheatsheet

```
create table benutzer (
 \Rightarrow id int primary key auto increment,
 rufname varchar(80) not null,
 familienname varchar(120) not null,
     geburtsdatum date,
     telefonnummer varchar(30)
     );
create table buch (
     id int primary key auto_increment,
     isbn varchar(17),
     titel varchar(80),
     autor varchar(100),
     benutzer_id int references benutzer(id)
     );
```
Die Spalte benutzer\_id beinhaltet **Fremdschlüssel**, die auf die entsprechenden Werte der Spalte id in der Tabelle benutzer verweisen. Mit dem **references**-Schlüsselwort teilen wir dies der Datenbank mit.

Die Spalten rufname und familienname sind **Pflichtfelder** der Tabelle, d.h. die Datenbank soll eine Fehlermeldung ausgeben, wenn der Benutzer versucht, **null** als Wert einzufügen. Das wird durch Angabe von **not null** bewirkt.

Die Spalte id ist **Primärschlüssel** der Tabelle. Das Schlüsselwort **auto\_increment** weist die Datenbank an, die Werte für die Spalte id beim Einfügen eines neuen Datensatzes automatisch zu füllen.

#### **Anlegen von Tabellen: Anlegen einer Beziehungstabelle:**

```
create table fach(
     id int primary key not null,
     name varchar(20)
     );
create table lehrkraft(
     id int primary key not null,
     rufname varchar(80),
     familienname varchar(100)
     );
create table unterrichtet(
     lehrkraft_id int references lehrkraft(id),
     fach_id int references fach(id),
     primary key (lehrkraft_id, fach_id)
     );
```
Die Spalten lehrkraft\_id und fach\_id bilden **zusammen** den **Primärschlüssel** der Tabelle (**kombinierter Primärschlüssel**).

Die Tabelle lehrkraft\_fach speichert die n:m-Relation zwischen lehrkraft und fach. So eine Tabelle nennt man Beziehungstabelle.

### **Einfügen von Datensätzen:**

```
insert into benutzer (rufname, familienname, geburtsdatum, telefonnummer)
values
( 'Beate', 'Beispiel', '1974-09-30', '12345'),
( 'Benno', 'Beispiel', '1990-07-02', '67890');
insert into buch (isbn, titel, autor, benutzer id)
values
( '978-3-7891-1851-7', 'Pippi Langstrumpf', 'Astrid Lindgren', 2);
```
Angabe der Spalten, in die Werte eingefügt werden sollen. Um die Werte für die Spalte id kümmert sich die Datenbank (**auto\_increment**, s.o.!).

In Klammern stehen jeweils die Spaltenwerte eines Datensatzes. Es können beliebig viele Datensätze hintereinander angegeben werden.

#### **Ändern von Datensätzen:**

```
update benutzer 
set
plz = '86529', strasse = 'Geisendelder Straße', nummer = '1a', ort = 'Manching'
where id = 2;
```
## **Löschen von Datensätzen:**

**delete from** benutzer **where** id **=** *2*;

Syntax-highlighting:<http://markup.su/highlighter/> (Style: Eiffel)

# Abfragen

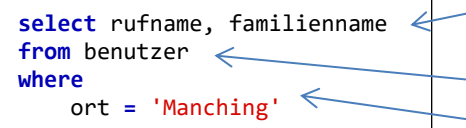

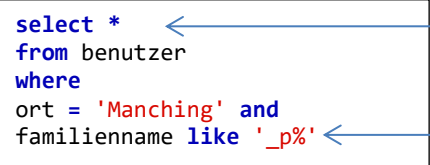

Die Ergebnistabelle soll die Spalten rufname und familienname besitzen (**Projektion**). Die Abfrage bezieht sich auf die Tabelle benutzer.

Die **where**-Bedingung schränkt ein, welche Zeilen der Tabelle benutzer in die Ergebnistabelle übernommen werden sollen (**Selektion**)

Ein \* statt der Spaltenliste bedeutet: Die Ergebnistabelle soll **alle** Spalten der Tabelle Benutzer enthalten.

Vergleicht man Zeichenketten mit like statt mit Gleichheitszeichen (=), so kann nach ähnlichen Werten gesucht werden. Dabei haben die Platzhalter % und \_ eine besondere Bedeutung: % steht für beliebig viele (auch: 0) beliebige Zeichen, \_ steht für genau ein beliebiges Zeichen. familienname **like** '\_p%' ist **true** bei allen Datensätzen, bei denen das Attribut familienname als zweiten Buchstaben ein p besitzt.

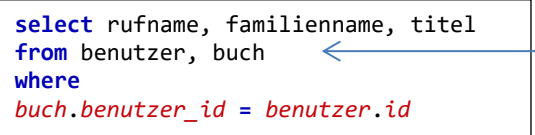

**Join** der Tabellen benutzer und buch: Alle Zeilen der Tabelle benutzer werden mit allen Zeilen der Tabelle buch kombiniert. Um die Ergebnistabelle auf diejenigen Zeilen zu beschränken, die zusammenpassen, erfolgt die **Selektion** mittels *buch*.*benutzer\_id* **=** *benutzer*.*id*

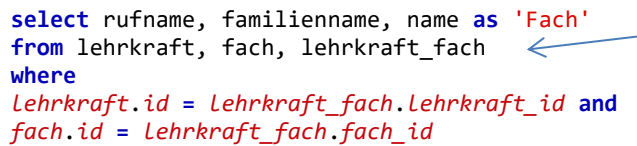

Will man zwei über eine **n:m-Relation** verbundene Tabellen bei einer Abfrage kombinieren, so muss man über die Beziehungstabelle **joinen**.

### **Datentypen:**

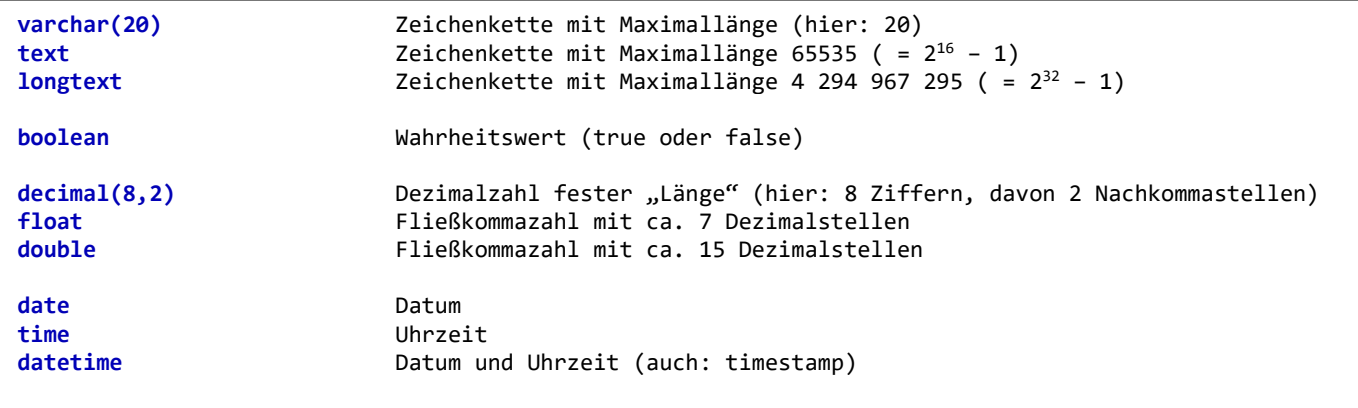

## **Tabelle löschen:**

**drop table** fach;

**alter table** fach **drop** name;

**Spalte löschen:**

**Spalte einfügen:**

**alter table** fach **add** istFremdsprache **boolean**;